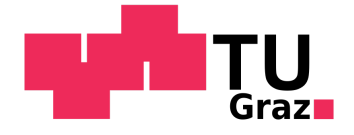

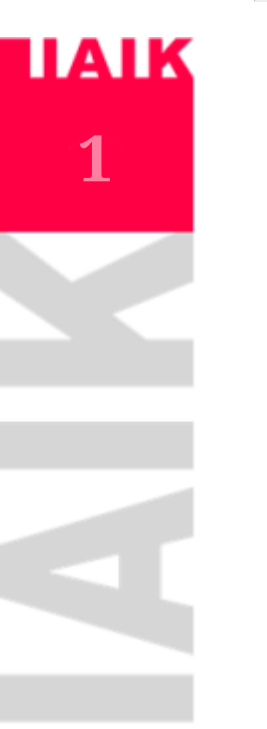

# Probabilistic Model Checking

Stefan Pranger

**03. 06. 2024**

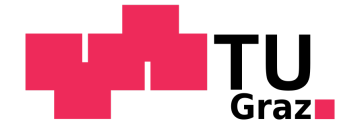

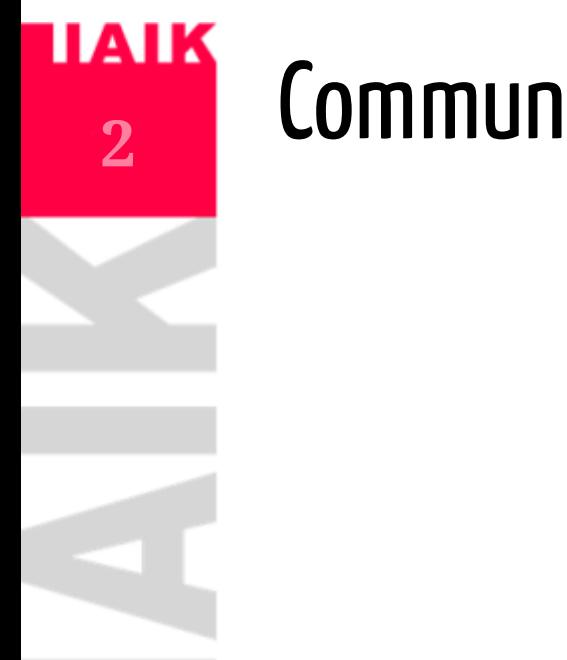

# **Communication Protocol**

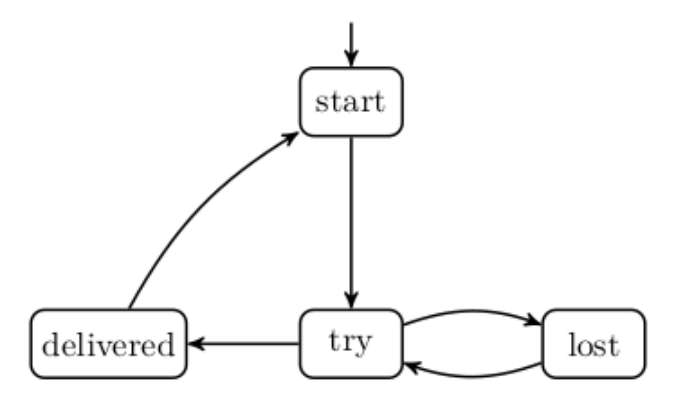

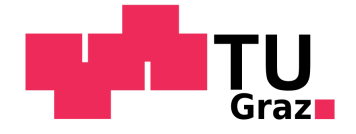

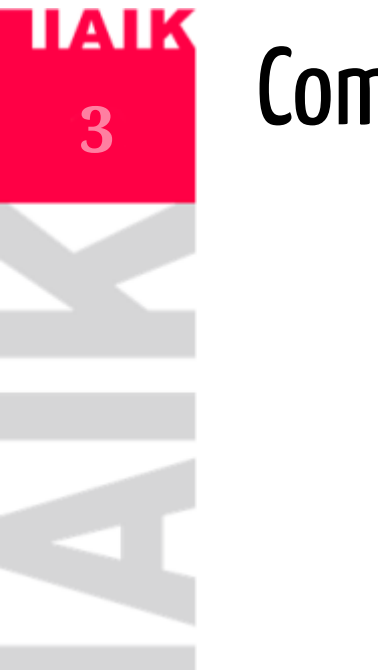

# **Communication Protocol**

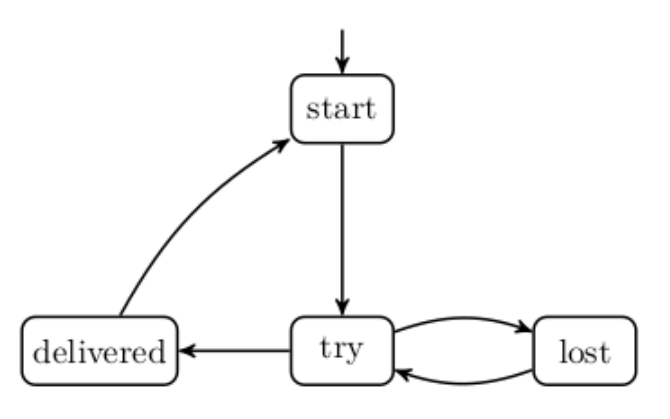

But  $\mathcal{M}, start \models \exists G \ \neg delivered?$ 

or  $\mathcal{M}, start \models \forall \mathbf{F} \ defined$  ?

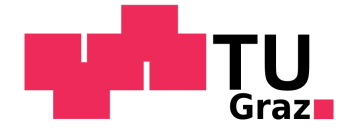

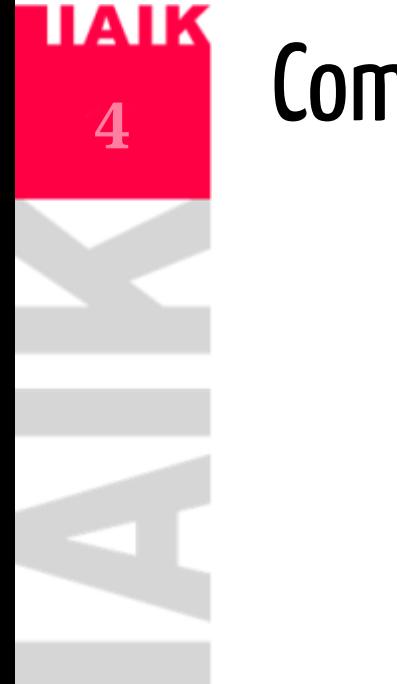

# **Communication Protocol**

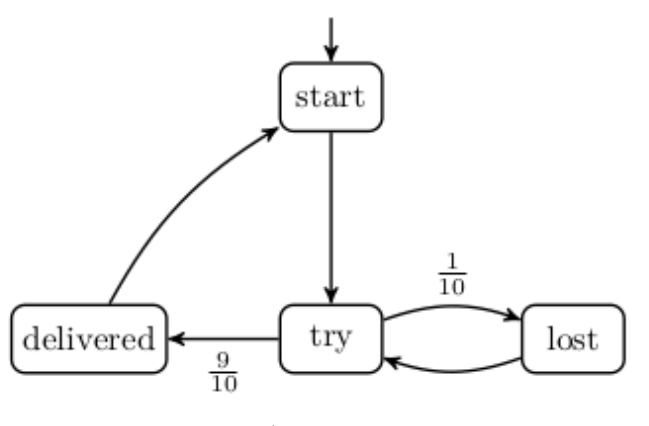

But  $\mathcal{M}, start \models \exists G \ \neg delivered$  ?

 $\mathbf{or} \mathcal{M}, start \models \forall \mathbf{F} \ defined ?$ 

Does not make sense with probabilities!  $\rightarrow$  We *need* new descriptions for properties.

We have different models.

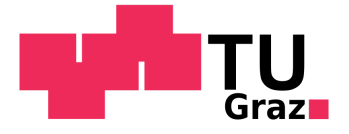

# Markov Chains

 $Markov Chain \mathcal{M} = (S, \mathbb{P}, s_0, AP, L)$ 

- $\overline{S}$  a set of states and initial state  $s_0,$
- $\mathbb{P}: S \times S \rightarrow [0,1], \text{s.t.}$

$$
\sum\nolimits_{s' \in S} \mathbb{P}(s,s') = 1 \ \forall s \in S
$$

 $AP$  set of atomic propositions and  $L : S \rightarrow 2^{AP}$  a labelling function.

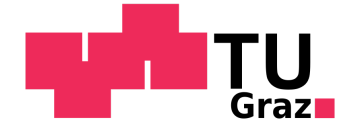

#### **HAIK** What properties are we interested in?  $\overline{\mathbf{6}}$

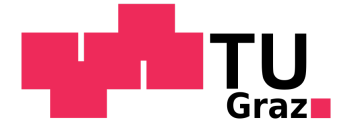

### **IAIK** What properties are we interested in?

**7**

• What is the probability to eventually send the message (within  $n$  steps)?

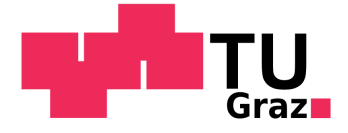

### <u>IAIK</u> What properties are we interested in?

 $\overline{\mathbf{8}}$ 

- What is the probability to eventually send the message (within  $n$  steps)?
- What is the probability to reach the destination without every running into an unsafe area?

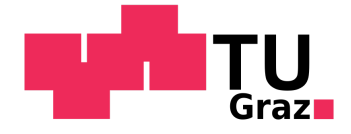

### IAIK What properties are we interested in?

**9**

- What is the probability to eventually send the message (within  $\overline{n}$  steps)?
- What is the probability to reach the destination without every running into an unsafe area?
- What is the probability to send  $6$  messages successfully and only failing a maximum amount of  $15\,$ times?

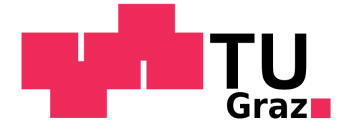

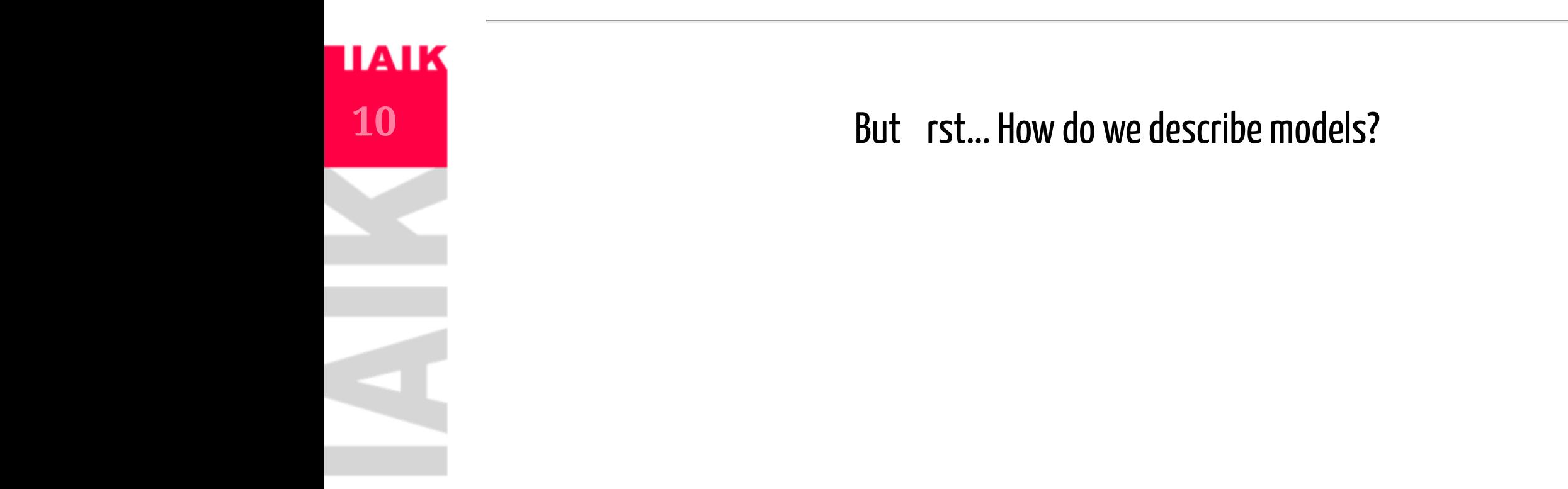

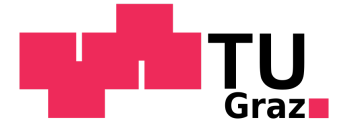

# But rst... How do we describe models?

Describe states through variables:  $x\in[0,20], y\in[0,20], velocity\in[0,1],\ldots$ 

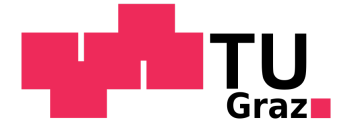

### But rst... How do we describe models?

- Describe states through variables:  $x\in[0,20], y\in[0,20], velocity\in[0,1],\dots$ 
	- $\circ\ process or\_one\_idle, processor\_two\_idle, \dots$

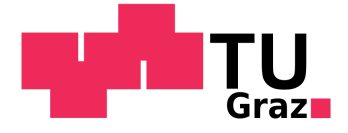

# But rst... How do we describe models?

Describe states through variables:  $x \in [0, 20], y \in [0, 20], velocity \in [0, 1], \ldots$ 

 $\circ\ process or\_one\_idle, processor\_two\_idle, \ldots$ 

 $\circ$  agent\_is\_on\_slippery,...

 $\circ$  ...

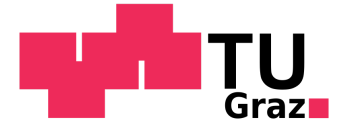

# But rst... How do we describe models?

- Describe states through variables:
	- $x \in [0, 20], y \in [0, 20], velocity \in [0, 1], \ldots$

 $\circ$  processor\_one\_idle, processor\_two\_idle,  $\dots$ 

 $\circ$  agent\_is\_on\_slippery,...

 $\circ$  ...

- For each possible state we describe the possible variable updates:
	- If  $x > 10$   $\&$   $y < 10$   $\&$   $agent\_is\_on\_slippery$  then the agent moves to one of its adjacent cells each with probability  $1/\overset{\text{\normalsize 1}}{4}.$
	- If  $processor\_one\_idle$   $\&\ process or\_two\_idle$  then the process will be processed by processor one or two.

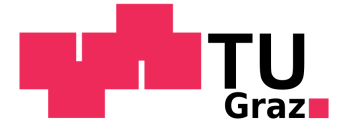

# But rst... How do we describe models?

- Describe states through variables:
	- $x \in [0, 20], y \in \v[0, 20], velocity \in [0, 1], \ldots$

 $\circ$  processor\_one\_idle, processor\_two\_idle,  $\dots$ 

 $\circ$  agent\_is\_on\_slippery,...

 $\circ$  ...

- For each possible state we describe the possible variable updates:
	- If  $x > 10$   $\&$   $y < 10$   $\&$   $agent\_is\_on\_slippery$  then the agent moves to one of its adjacent cells each with probability  $1/\overset{\text{\normalsize 1}}{4}.$
	- If  $processor\_one\_idle$   $\&\ process or\_two\_idle$  then the process will be processed by processor one or two.
	- If  $processor\_one\_idle$  &  $processor\_two\_idle$  then we can **decide** to use processor one or two.

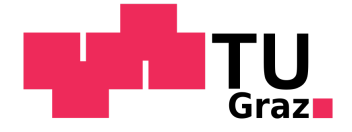

# **HAIK 16**

# The PRISM Modelling Language

• Modules: Group associated behaviour

**module** processor1 ... endmodule **module** processor2 ... endmodule

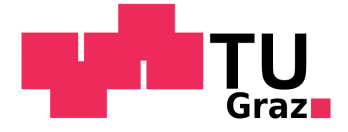

# The PRISM Modelling Language

• Modules: Group associated behaviour

**module** processor1 ... endmodule **module** processor2 ... endmodule

Variables (Constants) : Either bool or integer (or double):

```
x : [0..2] init 0;
b : bool init false;
global temperature : [0..100] init 32;
const double pi = 3.14;
```
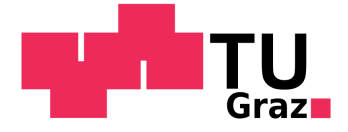

### **HAIK 18**

# The PRISM Modelling Language

• Modules: Group associated behaviour

**module** processor1 ... endmodule **module** processor2 ... endmodule

Variables (Constants) : Either bool or integer (or double):

```
x : [0..2] init 0;
b : bool init false;
global temperature : [0..100] init 32;
const double pi = 3.14;
```
Updating variables of a module is restricted to each module, e.g. private access.

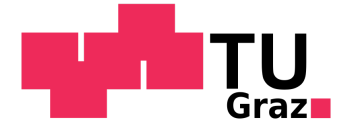

# The PRISM Modelling Language

• Modules: Group associated behaviour

```
module processor1 ... endmodule
module processor2 ... endmodule
```
Variables (Constants) : Either bool or integer (or double):

```
x : [0..2] init 0;
b : bool init false;
global temperature : [0..100] init 32;
const double pi = 3.14;
```
Updating variables of a module is restricted to each module, e.g. private access.

• Commands:

```
\begin{bmatrix} \end{bmatrix} x=0 -> 0.8:(x'=0) + 0.2:(x'=1);
[moveNorth] x< height -> 0.9: (x'=x+1) + 0.1: true;
```
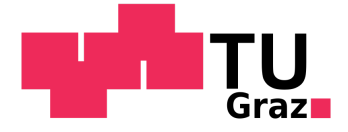

# The PRISM Modelling Language

• Modules: Group associated behaviour

```
module processor1 ... endmodule
module processor2 ... endmodule
```
Variables (Constants) : Either bool or integer (or double):

```
x : [0..2] init 0;
                            b : bool init false;
                            global temperature : [0..100] init 32;
                            const double pi = 3.14;
THE IT INDUCHITILY LOUGHITILY LOUGHERS<br>
Modules: Group associated behaviour<br>
module processor2 ... endmodule<br>
Wariables (Constants) : Either bool or integer (or double);<br>
x : [0...2] inte 0;<br>
b : bool intif false;<br>
glob
```
Updating variables of a module is restricted to each module, e.g. private access.

• Commands:

 $\begin{bmatrix} \end{bmatrix}$  x=0 -> 0.8:(x'=0) + 0.2:(x'=1);  $[moveNorth] x< height$  -> 0.9:  $(x'=x+1) + 0.1$ : true;

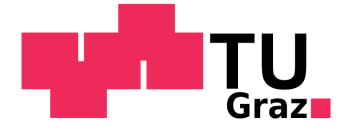

# The PRISM Modelling Language

#### Formulas and Labels:

formula num\_tokens = q1+q2+q3+q+q5; formula  $crash = x1=x2$  &  $y1=y2$ ; label "crashed" = crash //[moveNorth] !crash & ... -> ...;

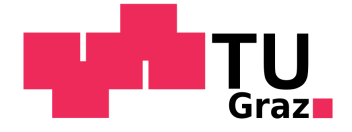

# The PRISM Modelling Language

#### Formulas and Labels:

```
formula num tokens = q1+q2+q3+q+q5;
formula crash = x1=x2 & y1=y2;
label "crashed" = crash
//[moveNorth] !crash & ... -& ...;
```
#### Turn-based behaviour:

 $[ ]$  move=0 & ... -> ... & (move'=1);  $\lceil \rceil$  move=1 & ... -> ... & (move'=2); etc.

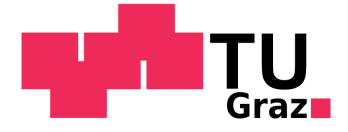

# The PRISM Modelling Language

#### Formulas and Labels:

```
formula num tokens = q1+q2+q3+q+q5;
formula crash = x1=x2 & y1=y2;
label "crashed" = crash
//[moveNorth] !crash & ... -> ...;
```
#### Turn-based behaviour:

 $\lceil \rceil$  move=0 & ... -> ... & (move'=1);  $\lceil \rceil$  move=1 & ... -> ... & (move'=2); etc.

#### • Rewards:

```
rewards
x>0 & x<10 : 2*x;
x=10 : 100;
[a] true : x;
[b] true : 2*x;
endrewards
```
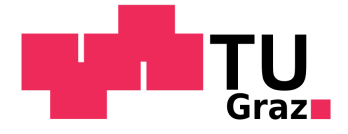

#### **IAIK** The PRISM Modelling Language **24**

- Modelling language allows to design models in a code-like style
- Code de-duplication with formulas and labels

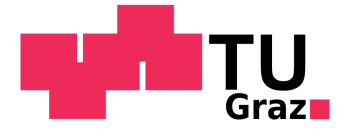

# <u>IAIK</u>

# The PRISM Modelling Language **PREDITIME**<br>
• Modelling language allows<br>
• Code de-duplication with for Other concepts include:<br>
• Module Renaming<br>
• Module Renaming<br>
• Synchronization between r<br>
• Partially Observable Mode<br>
• Continuous-time Models<br>
•

- Modelling language allows to design models in a code-like style
- Code de-duplication with formulas and labels

Other concepts include:

• Module Renaming

**module** Proc2 = Proc1 [ idle2=idle1, ... ] endmodule

- Synchronization between modules
- Partially Observable Models
- Continuous-time Models
- 

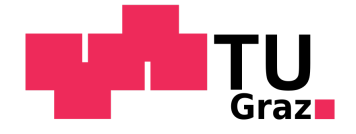

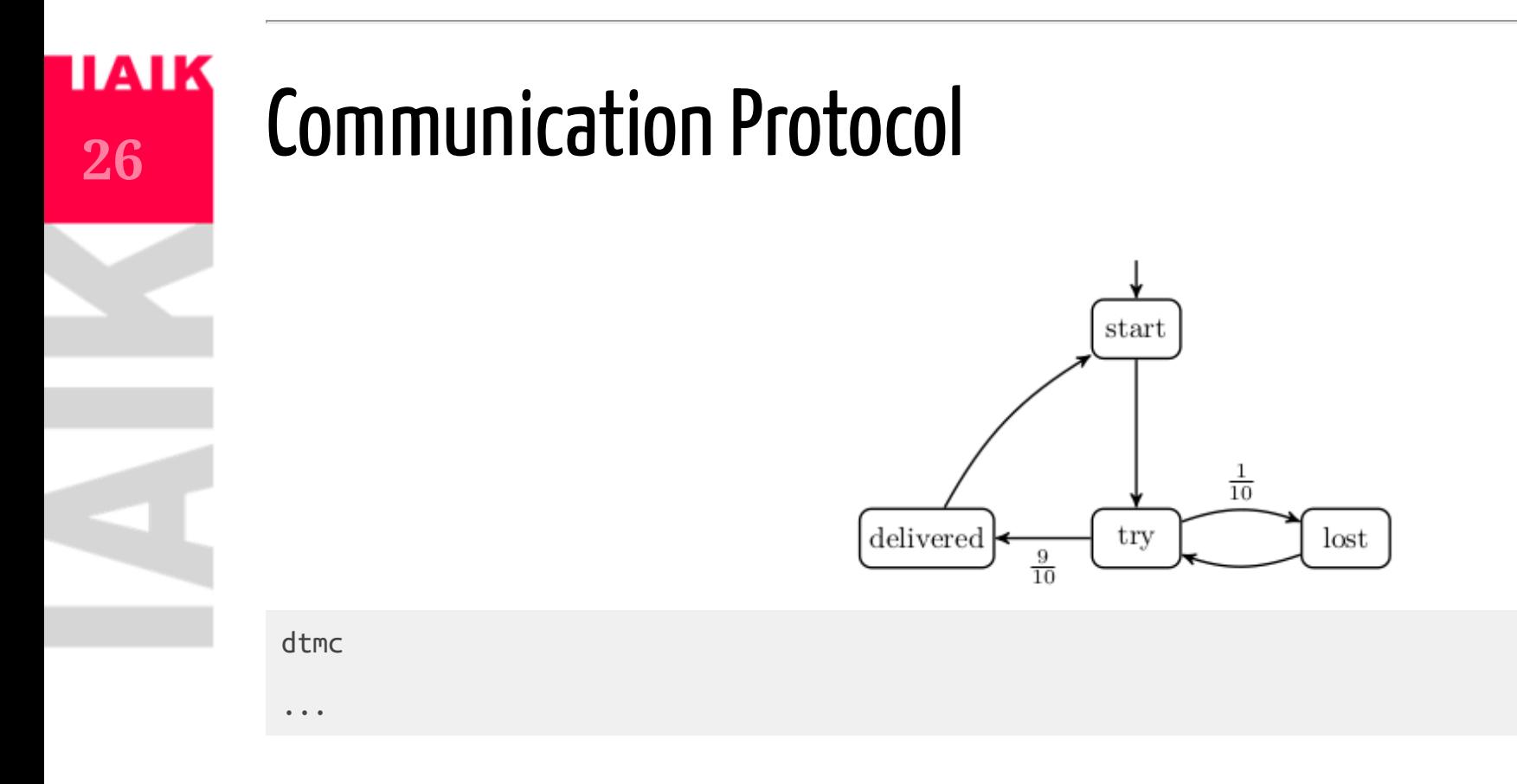

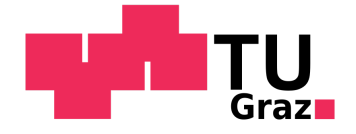

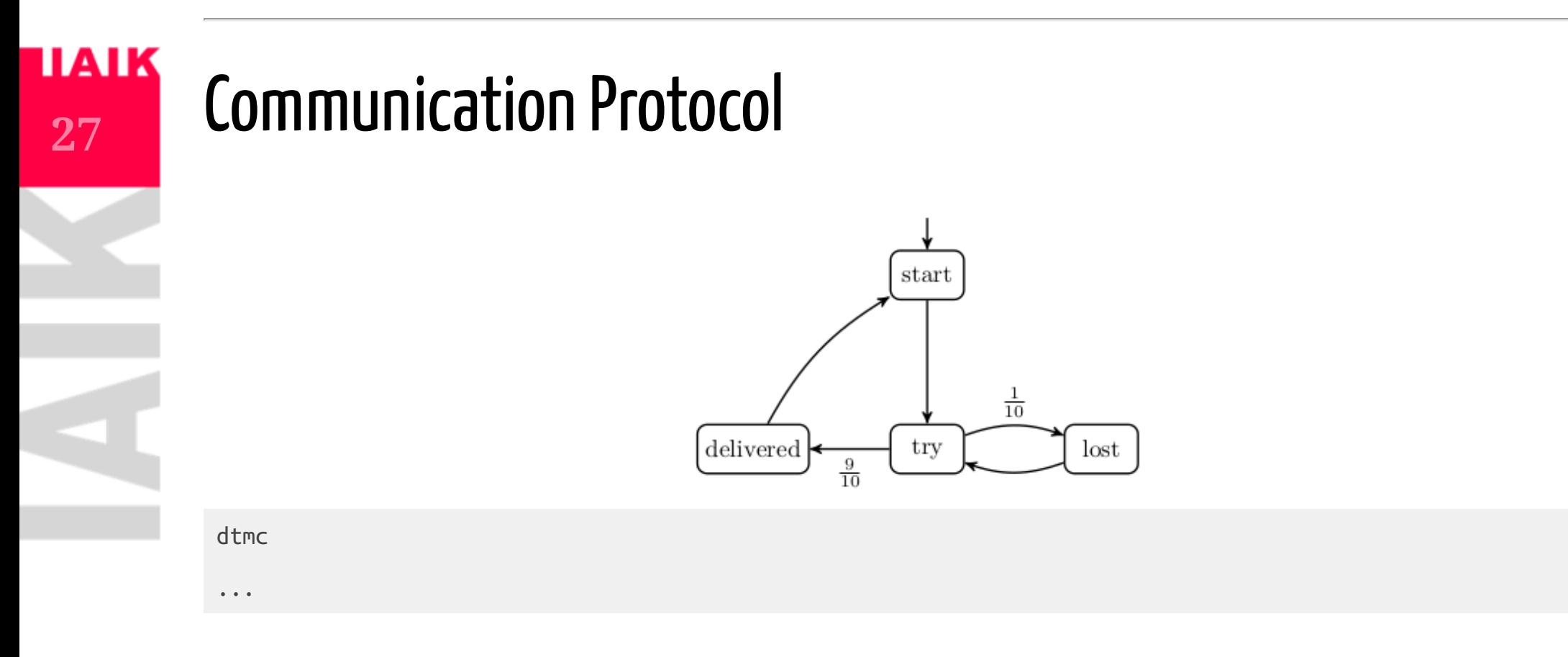

Live Coding!

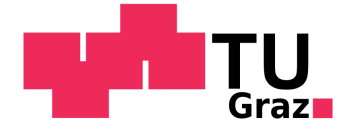

### $\mathbf{H}$ **28**

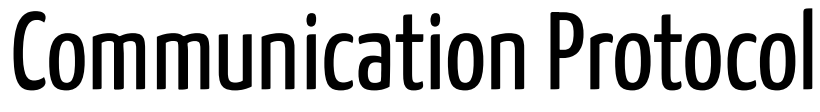

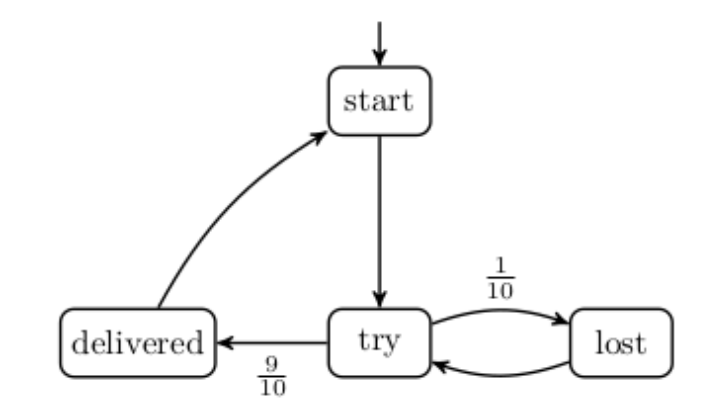

#### dtmc

```
label "success" = delivered=1;
label "lost" = lost=1:
```

```
module msg_delivery
    start: [0..1] init 1;
    try: [0..1] init 0;
    lost: [0..1] init 0;
    delivered: [0..1] init 0;
```

```
[] start=1 -> 1: (start'=0) & (try'=1);
[] try=1 -> 0.1: (\text{try'}=0) & (\text{lost'}=1) +
                       0.9: (try'=0) & (delivered'=1);
[] lost=1 -> 1: (lost'=0) & (try'=1);
\begin{bmatrix} 1 & \text{delivered=1} \\ 0 & -1 & \text{delivered} \\ 1 & 0 & 1 \end{bmatrix} (start'=1);
```
endmodule

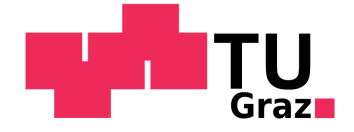

### **HAIK 29**

# Communication Protocol with Counting

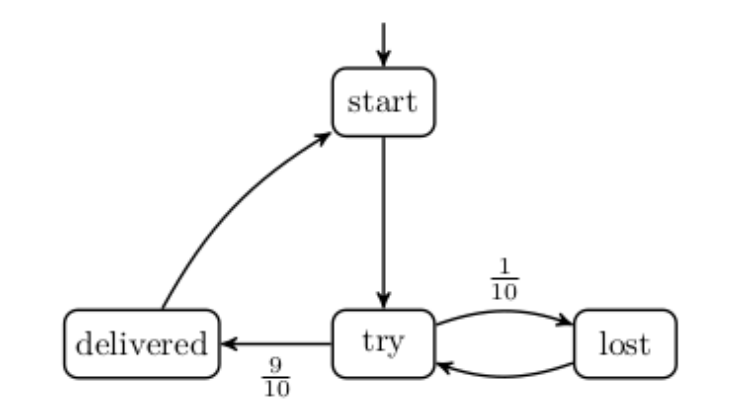

#### dtmc

label "success" = delivered=1; label "lost" = lost=1;

...

**module** msg\_delivery

endmodule

### Live Coding!

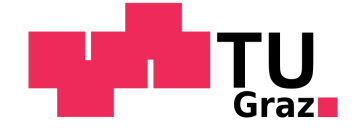

### $\mathbf{IAI}$ **30**

# Communication Protocol with Counting

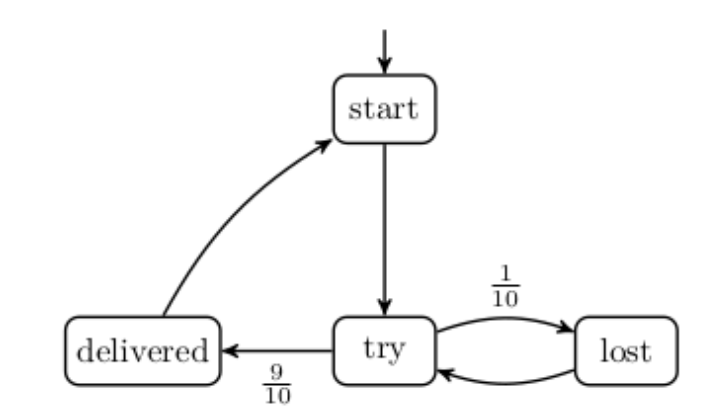

dtmc

label "success" = delivered=1; label "lost" = lost=1;

**const int** MAX\_COUNT;

```
module msg_delivery
    start: [0..1] init 1;
    try: [0..1] init 0;
    lost: [0..1] init 0;
    delivered: [0..1] init 0;
    delivered count: [0..MAX COUNT] init 0;
    lost count: [0..MAX COUNT] init 0;
```

```
[] start=1 \rightarrow 1: (start'=0) & (try'=1);
\begin{bmatrix} \overline{1} & \text{try=1} \\ 0.1 & \text{try=0} \end{bmatrix} & (lost'=1) +
                    0.9: (try'=0) & (delivered'=1);
[] lost=1 & lost_count<MAX_COUNT -> 1: (lost'=0) & (try'=1) & (lost_count'=lost_count+1);
\lceil delivered=1 & delivered count<MAX COUNT -> 1: (delivered'=0) &
                                                       (stat'=1) &
                                                       (delivered_count'=delivered_count+1) &
                                                      (lost count'=0);
[] lost=1 & lost_count=MAX_COUNT -> 1: (lost'=0) & (try'=1) & (lost_count'=lost_count);
\overline{1} delivered=1 & delivered count=MAX COUNT
                                                       (start'=1) &
                                                       (delivered_count'=delivered_count) &
                                                      (lost count'=0);
```
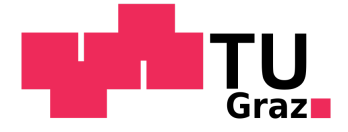

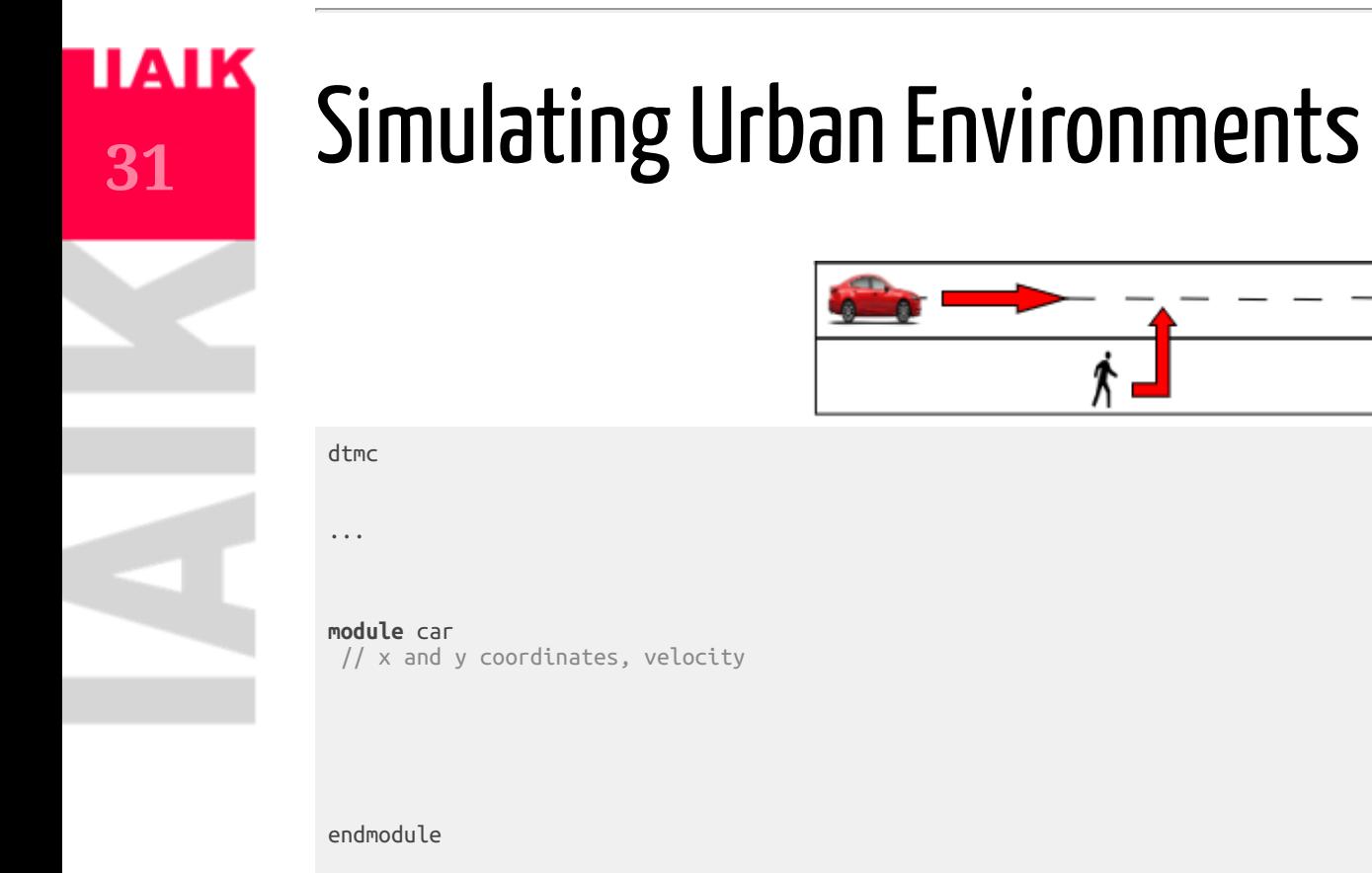

#### **module** pedestrian

// x and y coordinates, viewing direction in {left, right, north}

endmodule

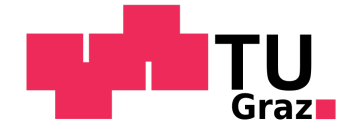

### **IAIK Probabilistic Reachability**

32

• We start with objectives similar to the ones discussed at the beginning of the semester:

### What is the probability that our system reaches its goal state?

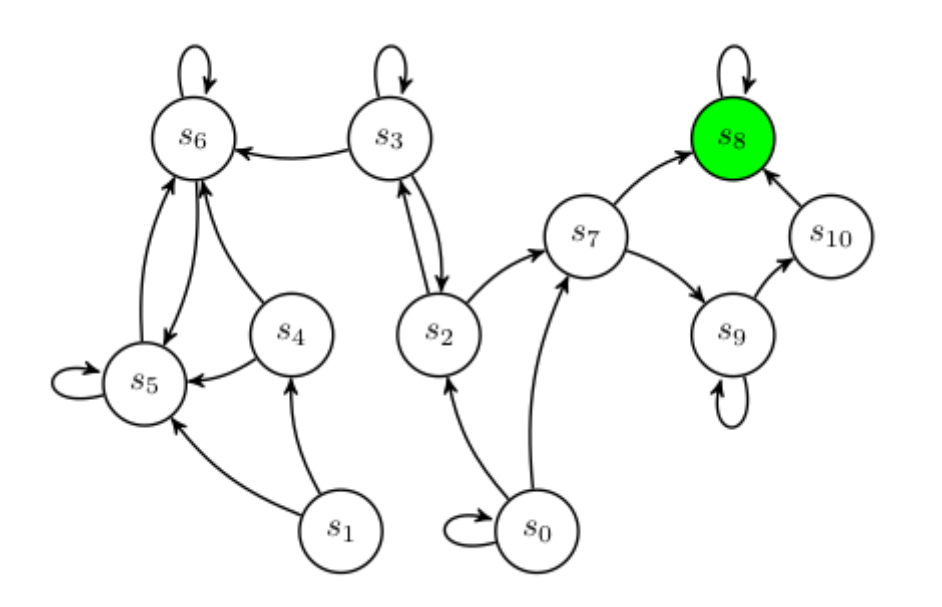

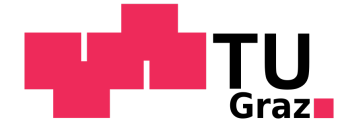

### **HAIK** 33

# Before we talk about Algorithms...

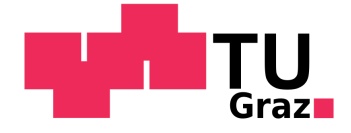

# Before we talk about Algorithms...

How can we represent a MC in code/memory?

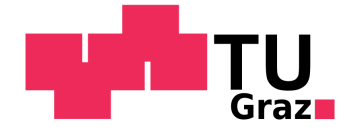

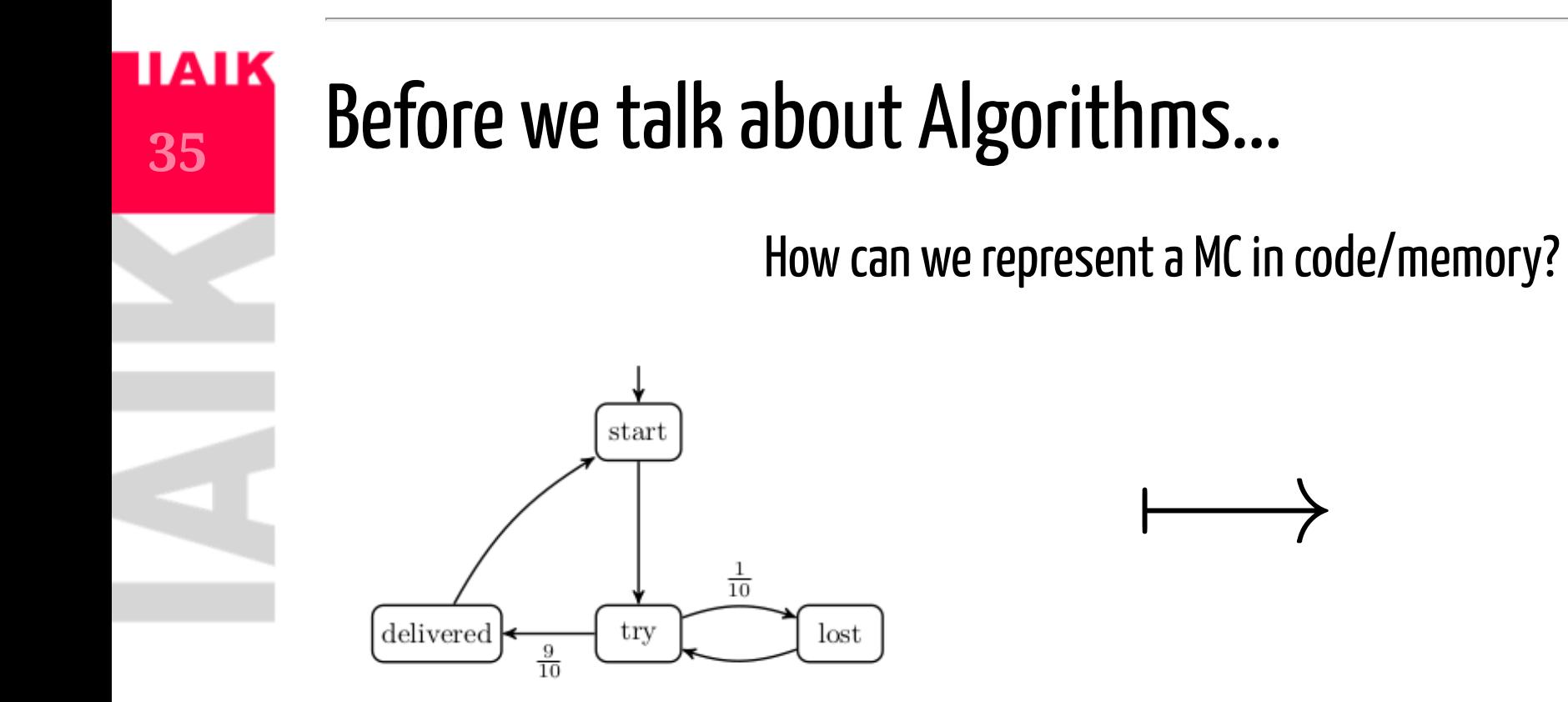

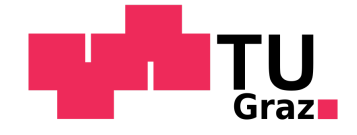

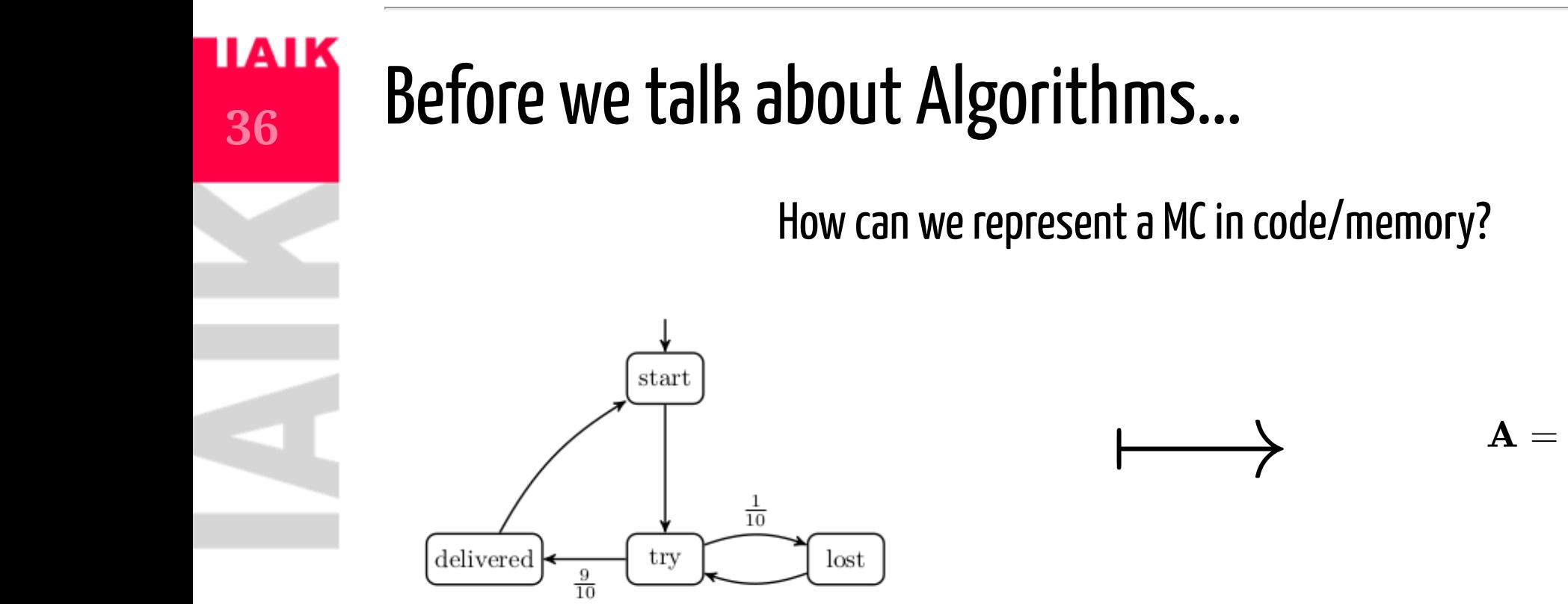

$$
\mathbf{A} = \begin{bmatrix} 0 & 1 & 0 & 0 \\ 0 & 0 & \frac{1}{10} & \frac{9}{10} \\ 0 & 1 & 0 & 0 \\ 1 & 0 & 0 & 0 \end{bmatrix}
$$

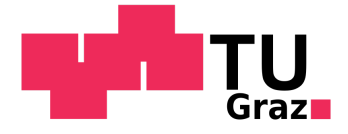

### **TAIK** 37

# Model Checking with Markov Chains

• Explicit CTL model checking allows *qualitative* model checking.  $\overline{\mathcal{A}}$  M, start  $\models \exists \mathbf{G} \ \neg\mathit{delivered}$ ?

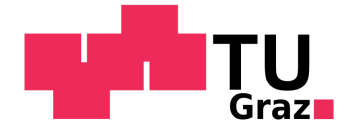

# Model Checking with Markov Chains

- Explicit CTL model checking allows *qualitative* model checking.  $\mathcal{M}, start \models \exists \mathbf{G} \ \neg delivered?$
- We want to do *quantitative* model checking. How *likely* is the system to fail?

$$
\mathit{Pr}(\mathcal{M}, s \models \mathbf{F} | s_{error})
$$

Whats the *probability* of my message to arrive after infinitely many tries?

 $Pr(\mathcal{M}, s \models \mathbf{F}$  delivered)

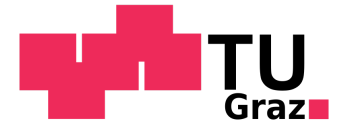

### **IAIK** Paths

**39**

- A path  $\pi=s_0s_1s_2\ldots\in S^\omega$ , s.t.  $\mathbb{P}(s_i,s_{i+1})>0, \forall i\geq 0$
- $Paths(\mathcal{M})$  is the set of all paths in  $\mathcal{M}$  and
- $Paths_{fin}(\mathcal{M})$  is the set of all finite path fragments in  $\mathcal{M}.$

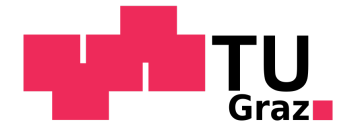

### <u>IAIK</u> **40**

# Events and Paths

In order to talk about probabilities of certain paths we need to briefly touch probability spaces.

- Outcomes =  $\{HH,HT,TH,TT\}$
- Events =  $\{HH\},\{HT\},\{TH\},\{TT\}$

We could, for example, be interested in the events where  $H$  is thrown first =  $\{HH\}, \{HT\}.$ What is a possible outcome in a specific Markov Chain  $\mathcal{M}?$ 

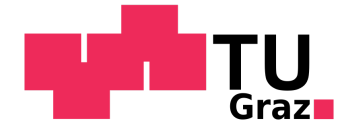

# Events and Paths

In order to talk about probabilities of certain paths we need to briefly touch probability spaces.

- Outcomes =  $\{HH,HT,TH,TT\}$
- Events =  $\{HH\}, \{HT\}, \{TH\}, \{TT\}$

We could, for example, be interested in the events where  $H$  is thrown first =  $\{HH\}, \{HT\}.$ What is a possible outcome in a specific Markov Chain  $\mathcal{M}?$ 

- $\rightarrow$  an infinite path  $\pi \in Paths(\mathcal{M})!$ 
	- Outcomes =  $Paths(\mathcal{M})$
	- Events *of interest* are  $\hat{\pi}_1, \hat{\pi}_2, \ldots \in Paths_{fin}({\cal M})$  that satisfy our property
	- Formally we introduce the *cylinder set* of a prefix:

 $Cyl(\hat{\pi}_i) = {\pi \in Paths(\mathcal{M}) \mid \hat{\pi}_i \in pref(\pi)}$ 

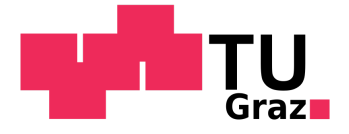

# Events and Paths

What is a possible outcome in a specific Markov Chain  $\mathcal{M}?$ 

- $\rightarrow$  an infinite path  $\pi \in Paths(\mathcal{M})!$ 
	- Outcomes =  $Paths(\mathcal{M})$
	- Events *of interest* are  $\hat{\pi}_1, \hat{\pi}_2, \ldots \in Paths_{fin}({\cal M})$  that satisfy our property
	- Formally we introduce the *cylinder set* of a prefix:

$$
Cyl(\hat{\pi}_i) = \{\pi \in Paths(\mathcal{M}) \mid \hat{\pi}_i \in \mathrm{pref}(\pi)\}
$$

The probability of one event of interest is then:

$$
Pr(Cyl(\hat{\pi_i}))=Pr(Cyl(s_0s_1\ldots s_n))=\textstyle\prod_{0\leq i
$$

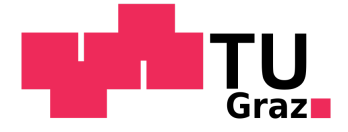

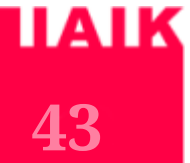

# **Reachability Probabilities**

Let  $B\subseteq S$  be a set of states. We are interested in

 $Pr(\mathcal{M}, s_0 \models \mathbf{F}B).$ 

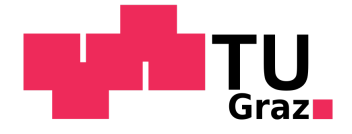

# **Reachability Probabilities**

Let  $B\subseteq S$  be a set of states. We are interested in

 $Pr(\mathcal{M}, s_0 \models \mathbf{F}B).$ 

We can characterize all path fragments  $\pi$  that satisfy  $\mathbf{F}B$  with the set

 $\Pi_{\mathbf{F}B} = \mathit{Paths}_{fin}(\mathcal{M}) \cap (S \setminus B)^*B$ 

All  $\hat{\pi} \in \Pi_{\mathbf{F}B}$  are pairwise disjoint, hence:

$$
Pr(\mathcal{M}, s_0 \models \mathbf{F}B) = \textstyle\sum_{\hat{\pi} \in \Pi_{\mathbf{F}B}} Pr(Cyl(\hat{\pi}))
$$

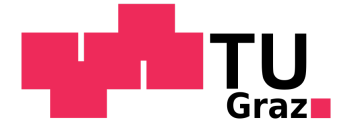

### **HAIK 45**

# Computing  $Pr(\mathcal{M}, s_0 \models C \textbf{ U } B)$

We know that  $\mathbf{F}B \equiv C\,\mathbf{U}\,B$ , with  $C = S$  or simply ' $true\,\mathbf{U}\,B$ '  $\circ$  Develop algorithm for arbitrary  $C$  $\circ$  Develop algorithm for arbitrary  $C$ 

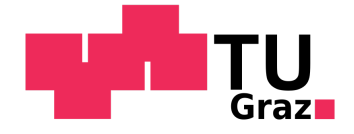

# Computing  $Pr(\mathcal{M}, s_0 \models C \textbf{ U } B)$

We know that  $\mathbf{F}B \equiv C\,\mathbf{U}\,B$ , with  $C = S$  or simply ' $true\,\mathbf{U}\,B$ '  $\circ$  Develop algorithm for arbitrary  $C$  $\circ$  Develop algorithm for arbitrary  $C$ 

### 2-step algorithm:

- 1) Identify three disjoint subsets of  $S$ :
	- $S_{=1}$ : The set of states with probability of 1 to reach  $B$ .
	- $S_{=0}$ : The set of states with probability of 0 to reach  $B$ .
	- $S_?$ : The set of states with probability  $t\in (0,1)$  to reach  $B.$

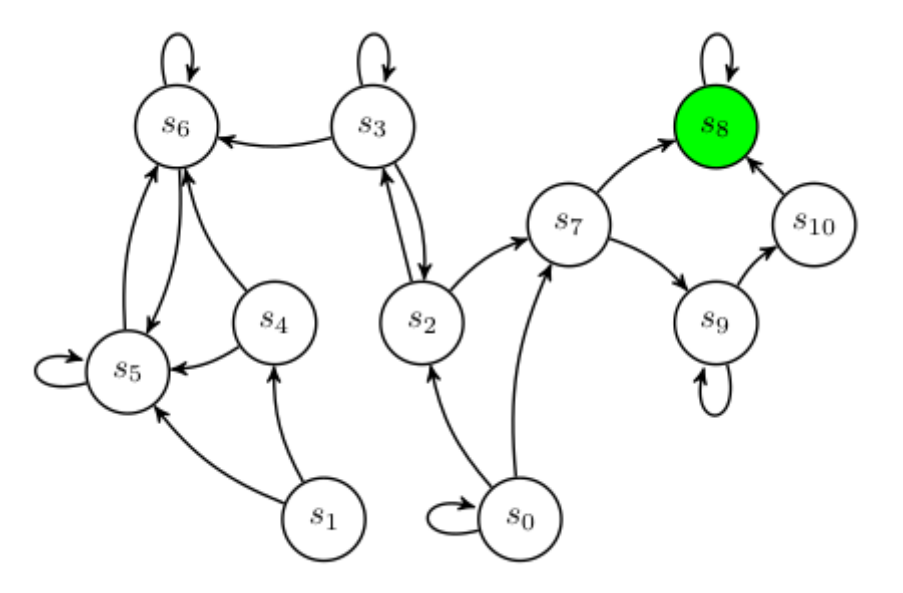

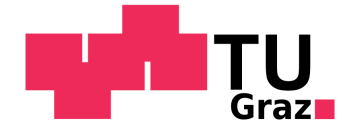

# Computing  $Pr(\mathcal{M}, s_0 \models C \textbf{ U } B)$

We know that  $\mathbf{F}B \equiv C\,\mathbf{U}\,B$ , with  $C = S$  or simply ' $true\,\mathbf{U}\,B$ '  $\circ$  Develop algorithm for arbitrary  $C$  $\circ$  Develop algorithm for arbitrary  $C$ 

### 2-step algorithm:

- 1) Identify three disjoint subsets of  $S$ :
	- $S_{=1}$ : The set of states with probability of 1 to reach  $B$ .
	- $S_{=0}$ : The set of states with probability of 0 to reach  $B$ .
	- $S_?$ : The set of states with probability  $t\in (0,1)$  to reach  $B.$
- 2) Compute the probabilities for all  $s \in S_?$  .

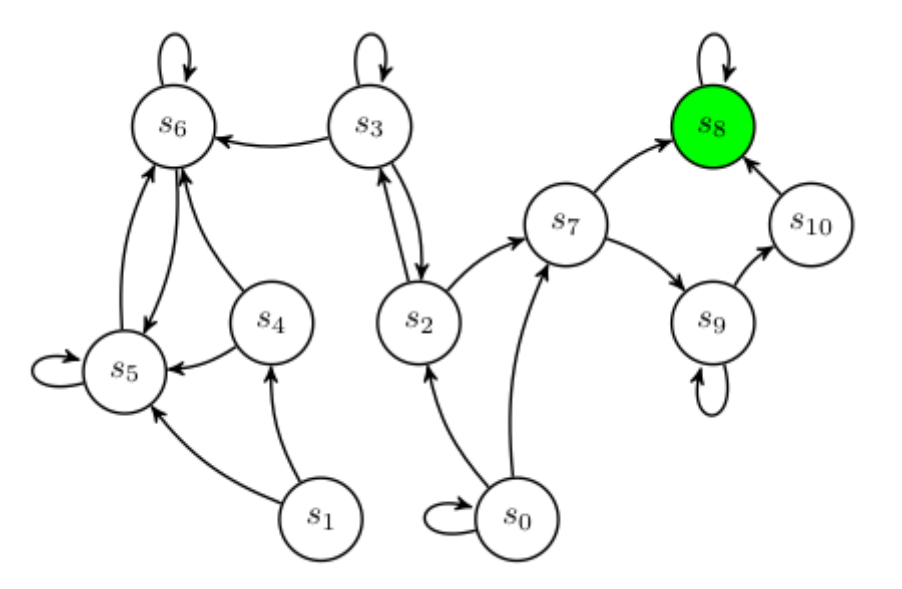

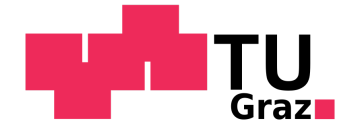

### **HAIK 48**

Computing  $S_{=1}$  and  $S_{=0}$ 

We can use DFS to compute these sets:

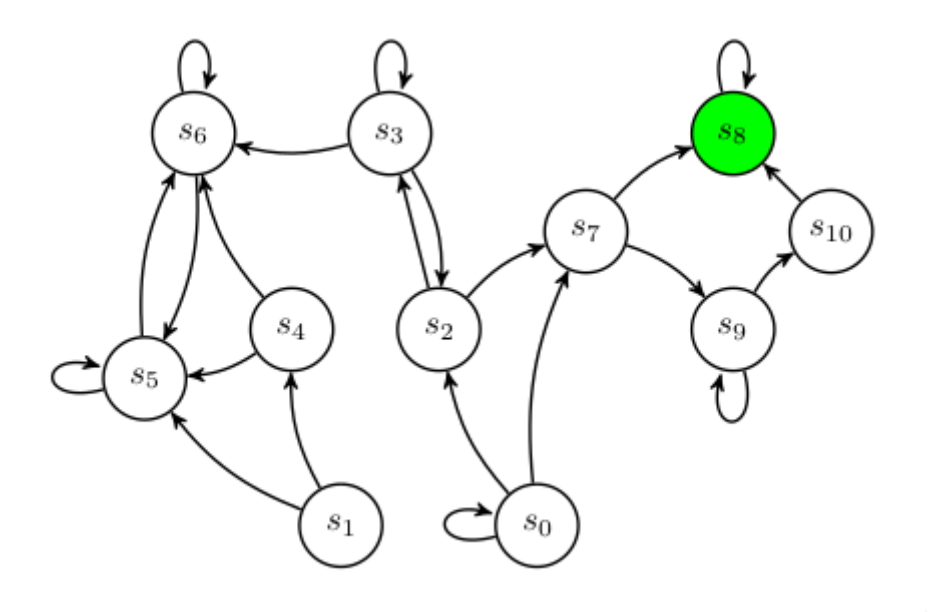

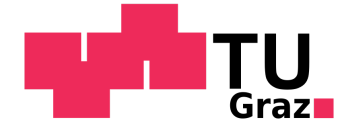

### **HAIK 49**

Computing  $S_{=1}$  and  $S_{=0}$ 

We can use DFS to compute these sets:

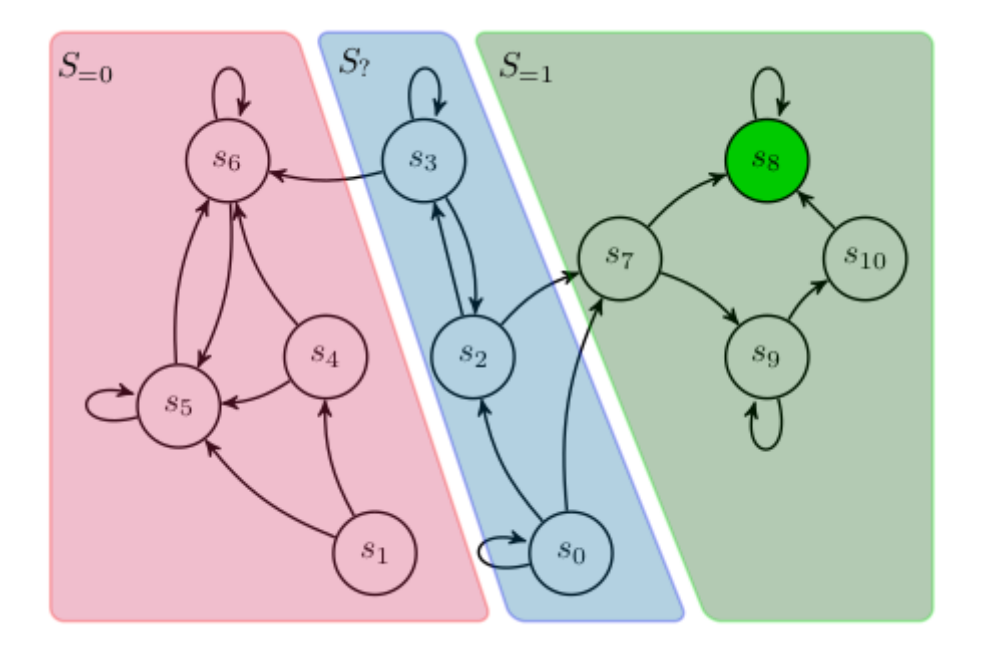

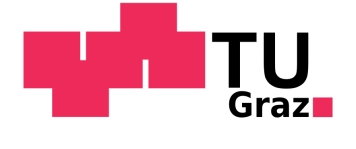

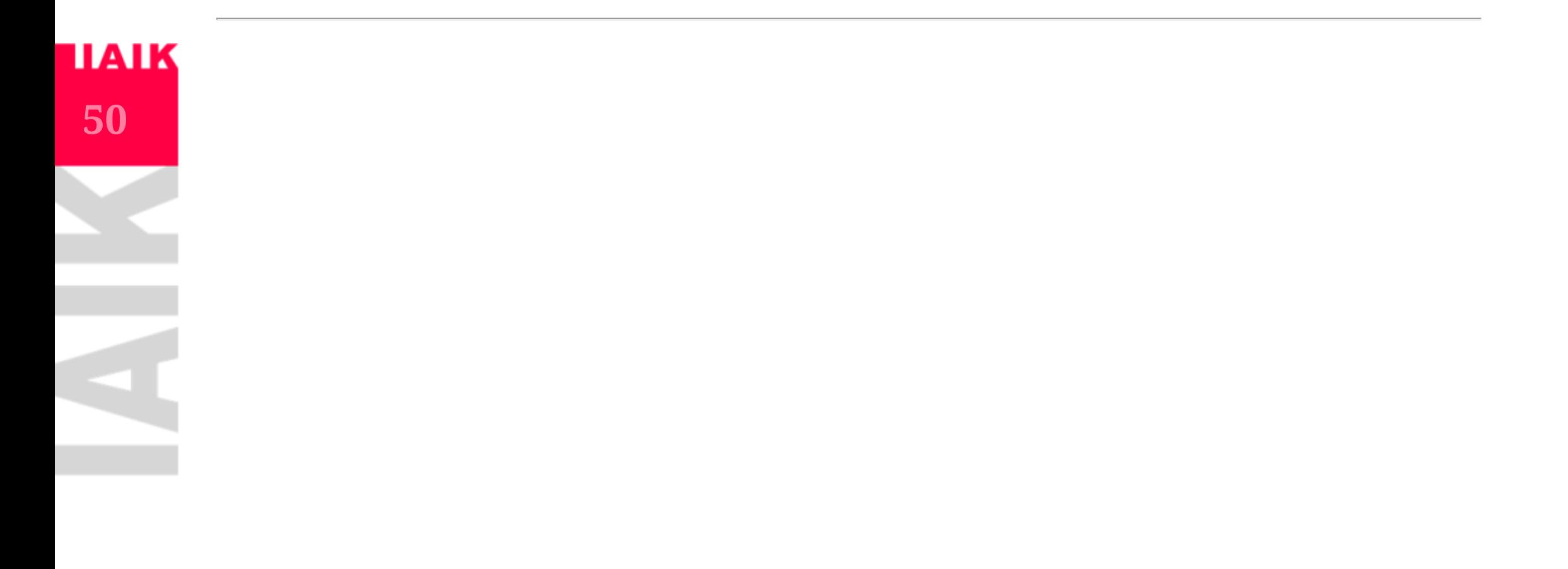

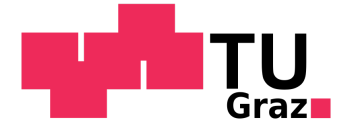

Computing  $S_?$ 

We are left with computing the probabilities for  $s \in S_?$ 

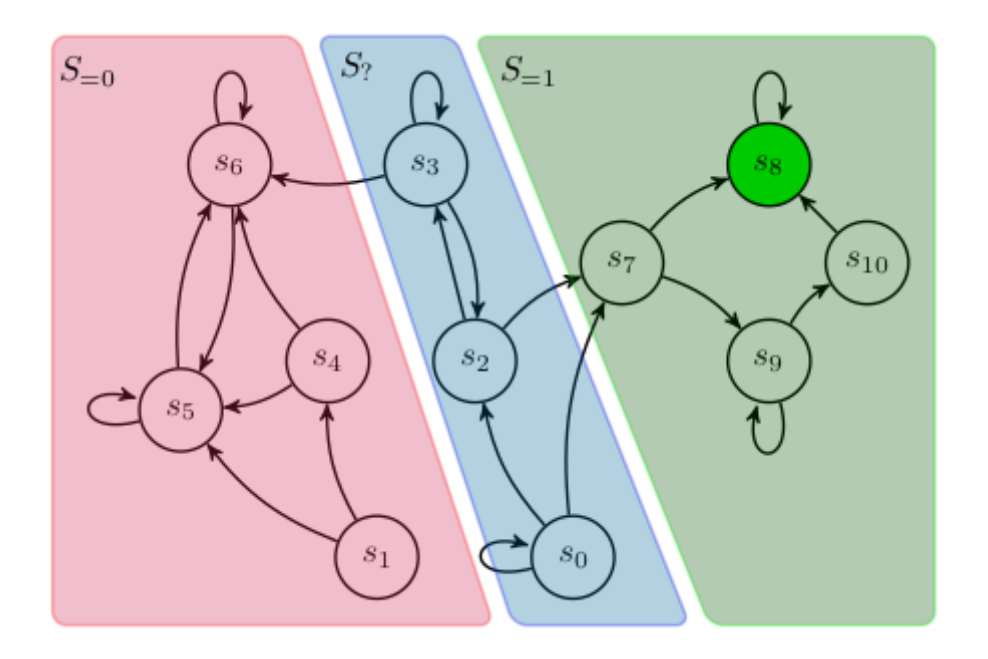

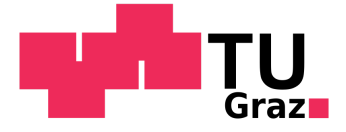

# Computing  $S_?$

We are left with computing the probabilities for  $s \in S_?$ 

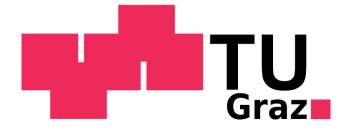

# Computing  $S_?$

We are left with computing the probabilities for  $s \in S_?$ 

- The probability to reach  $S_{=1}$  in one step:  $\sum_{u \in S_{=1}} \mathbb{P}(s,u)$
- and the probability to reach  $S_{=1}$  via a path fragment  $(s~t~\dots~u)$ :  $\sum_{t\in S_?}\overline{\mathbb{P}}(s,t)\cdot x_t$
- Together

$$
x_s = \sum_{t \in S_?} \mathbb{P}(s,t) \cdot x_t + \sum_{u \in S_{=1}} \mathbb{P}(s,u)
$$

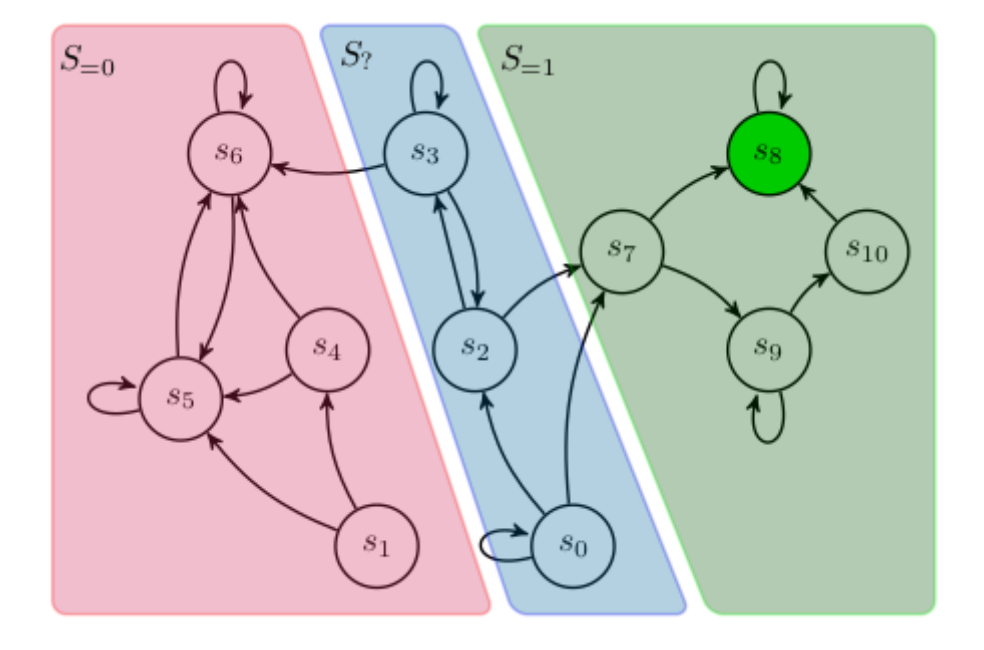

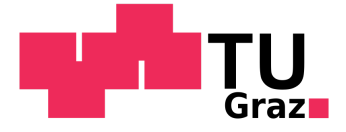

# **HAIK 54**

# Computing  $S_?$

Let us rewrite this into matrix notation:

- $A_{?}=(\mathbb{P}(s,t))_{s,t\in S_?}$
- $\bullet\,\,x=(x_s)_{s\in S_?}$
- $b=(\sum_{u\in S_{=1}}\mathbb{P}(s,u))_{s\in S_?}$

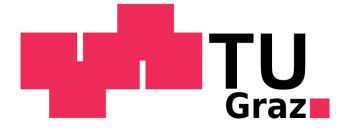

# **HAIK 55**

# Computing  $S_?$

Let us rewrite this into matrix notation:

$$
\quad \text{\bf\bullet}\ \ A_?=(\mathbb{P}(s,t))_{s,t\in S_?}
$$

$$
\bullet\ \ x=(x_s)_{s\in S_?
$$

$$
\textbf{\textit{•}}\;\,b=(\textstyle{\sum_{u\in S_{=1}}}\mathbb{P}(s,u))_{s\in S_{?}}
$$

$$
x_s = \sum_{t \in S_?} \mathbb{P}(s,t) \cdot x_t + \sum_{u \in S_{=1}} \mathbb{P}(s,u) \rightsquigarrow x = A_? \cdot x + b = (I-A_?) \cdot x = b
$$

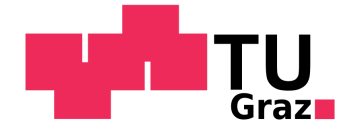

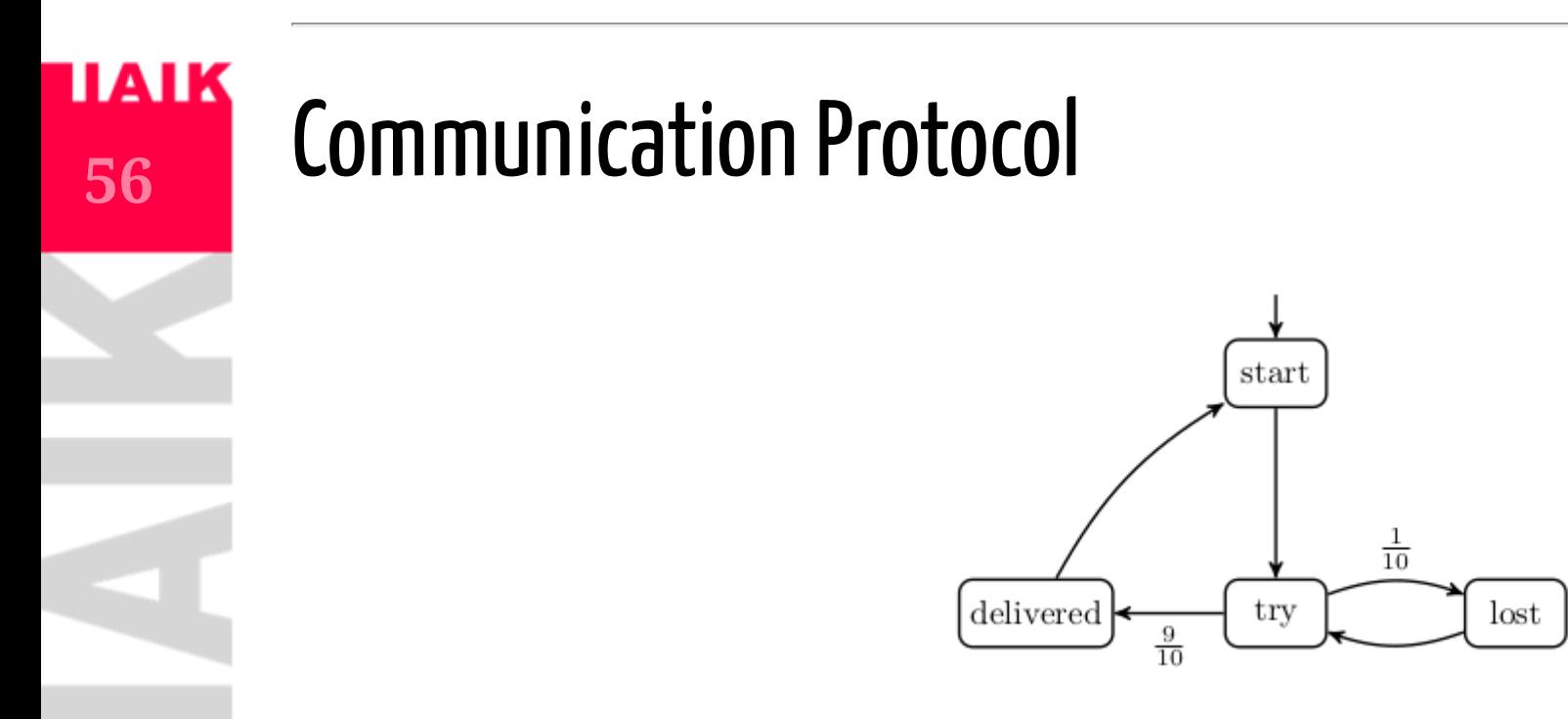

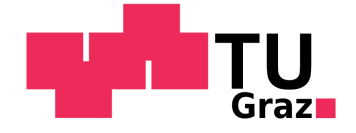

1

1

1

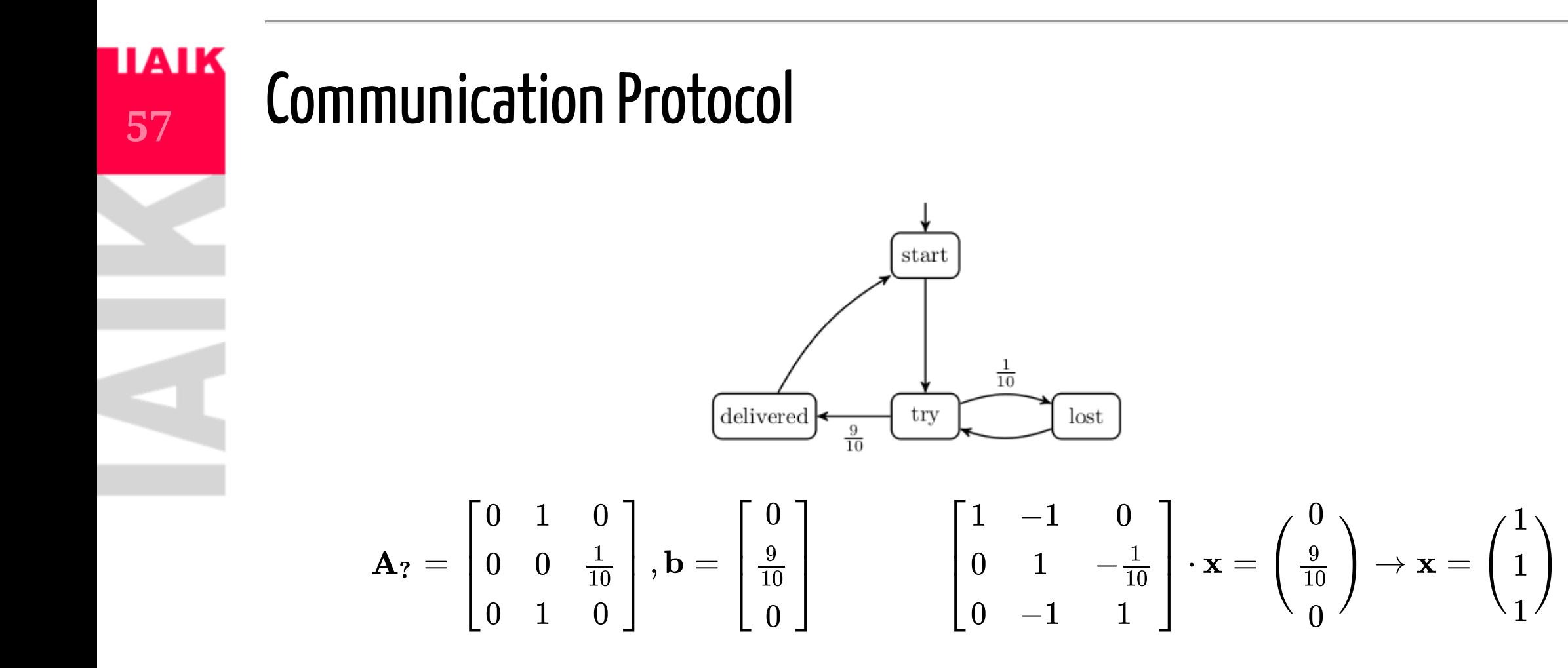

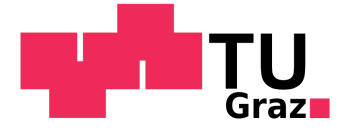

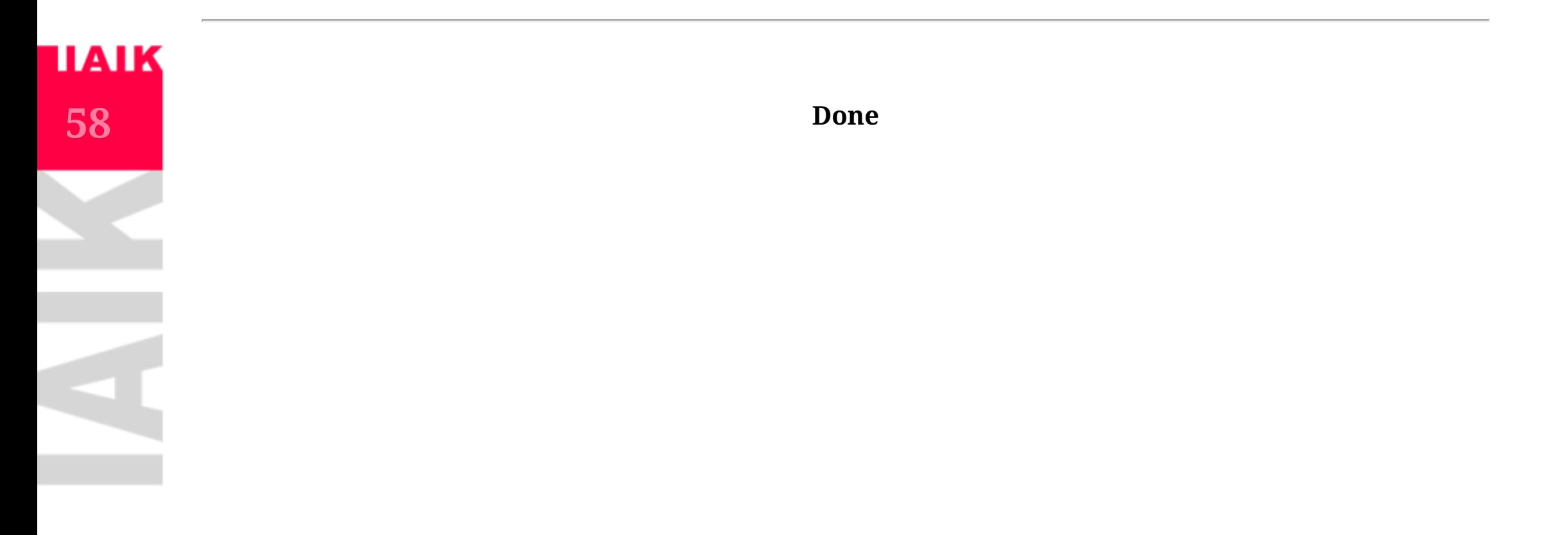

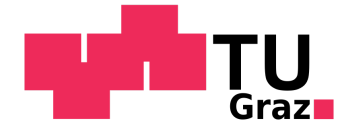

# **Transient State Probabilities**

We will consider a slightly different algorithm:

 $A^n = A \cdot A \cdot A \cdot A \cdot \cdots \cdot A$ 

contains the probability to be in state  $t$  after  $n$  steps in entry  $\mathbf{A}^n(s,t).$ 

We call

$$
\Theta_n^{\mathcal{M}}(t)=\sum_{s\in S} \mathbf{A}^n(s,t)
$$

the *transient state probability* for state  $t$ .

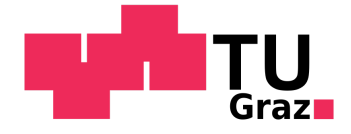

# **Transient State Probabilities**

Let's consider  $(\Theta_n^{\cal M}(t))_{s\in S}$ , the vector of transient state probabilities for the  $n$ th step.

We can compute  $Pr(\mathcal{M}, s_0 \models \mathbf{F}^{\le n}B)$  in a modified Markov chain:

$$
\mathcal{M}_B = (S, s_0, \mathbb{P}_B, AP, L)
$$

where:

- $\mathbb{P}_B(s,t) = \mathbb{P}(s,t) \text{ if } s \notin B$
- $\mathbb{P}_B(s,s) = 1 \text{ if } s \in B$
- $\mathbb{P}_B(s,t) = 0 \text{ if } s \in B \text{ and } t \notin \overline{B}$

i.e. all  $s\in B$  become sinks and  $B$  cannot be left anymore.

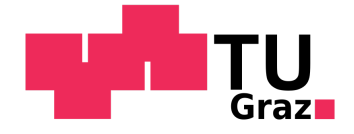

### <u>IAIK</u> **61**

# **Transient State Probabilities**

- $\mathbb{P}_B(s,t) = \mathbb{P}(s,t) \text{ if } s \notin B$
- $\mathbb{P}_B(s,s) = 1 \text{ if } s \in B$
- $\mathbb{P}_B(s,t) = 0 \text{ if } s \in B \text{ and } t \notin \overline{B}$

i.e. all  $s\in B$  become sinks and  $B$  cannot be left anymore. We then have

$$
Pr(\mathcal{M}, s \models \mathbf{F}^{\le n}B) = Pr(\mathcal{M}_B, s \models \mathbf{F}^{= n}B)
$$

and therefore

$$
Pr(\mathcal{M}, s\models \mathbf{F}^{\le n}B)=\sum_{t\in B}\Theta_n^{\mathcal{M}_B}(t)
$$

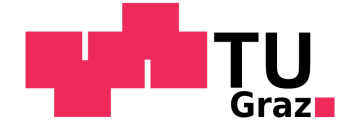

# Computing  $Pr(\mathcal{M},s\models \mathbf{F}^{\le n}B)$  via Transient State **Probabilities**

We have the following algorithm to compute  $Pr(\mathcal{M}, s \models \mathbf{F}^{\le n}B)$ :

- $\Theta_0^{\cal M}(t)={\bf e}_i$  , i.e. the unit vector with  $1$  at the  $i$ th position and  $0$  else.
- For  $k=0$  up to  $n-1: \Theta_{k+1}^{\cal M}(t)={\bf A}\cdot \Theta_{k}^{\cal M}(t)$
- $Pr(\mathcal{M},s\models \mathbf{F}^{\le n}B)=\sum_{t\in B}\Theta_{n}^{\mathcal{M}_{B}}(t)$